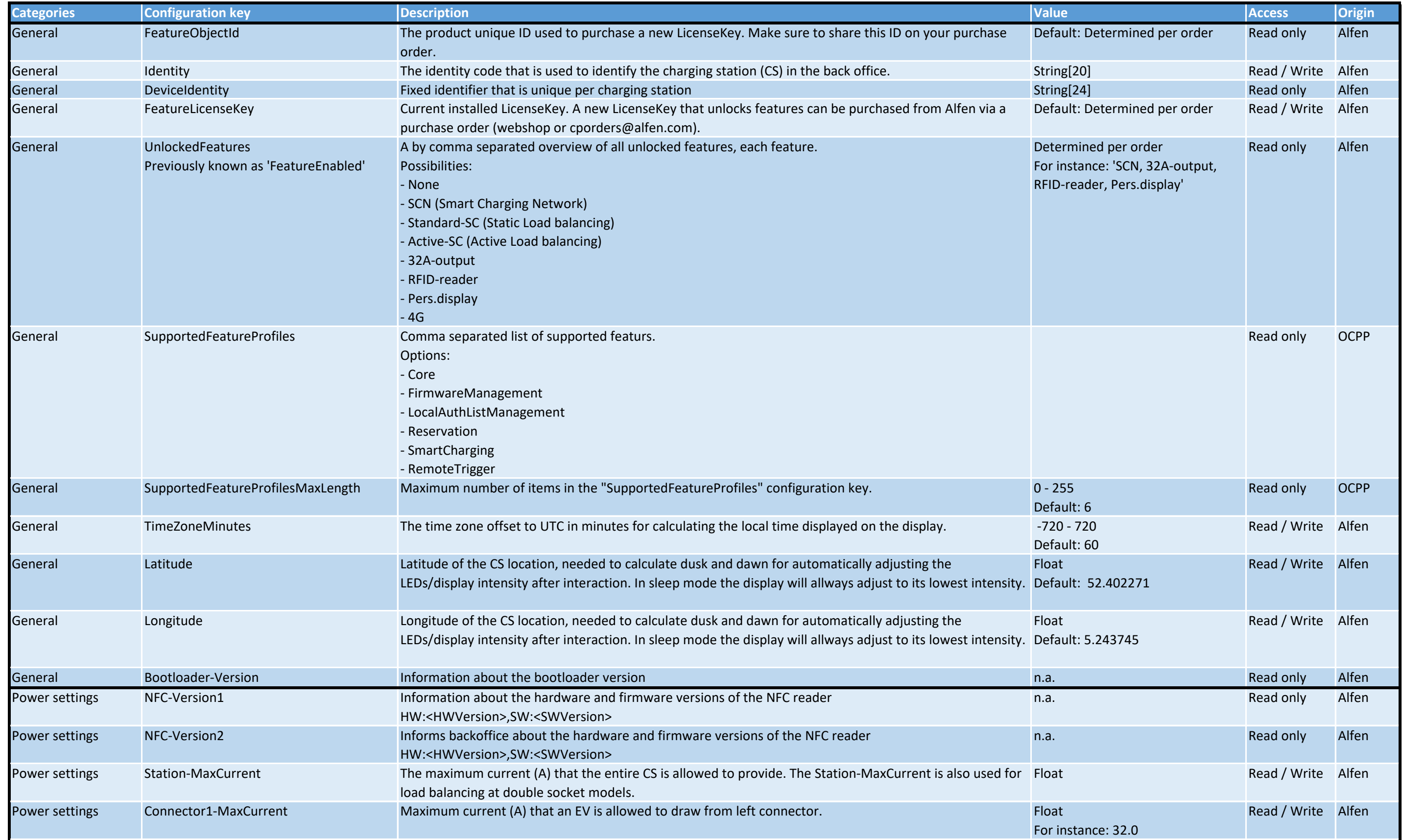

## **Back office (OCPP) configuration key list for Alfen chargers**

## **GetConfiguration & ChangeConfiguration**

Related to firmware version 6.2.0

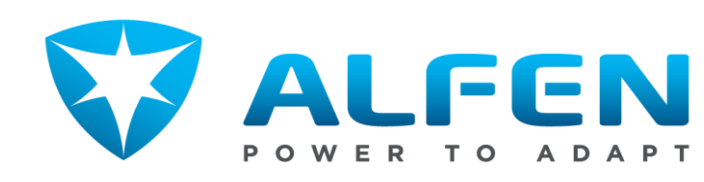

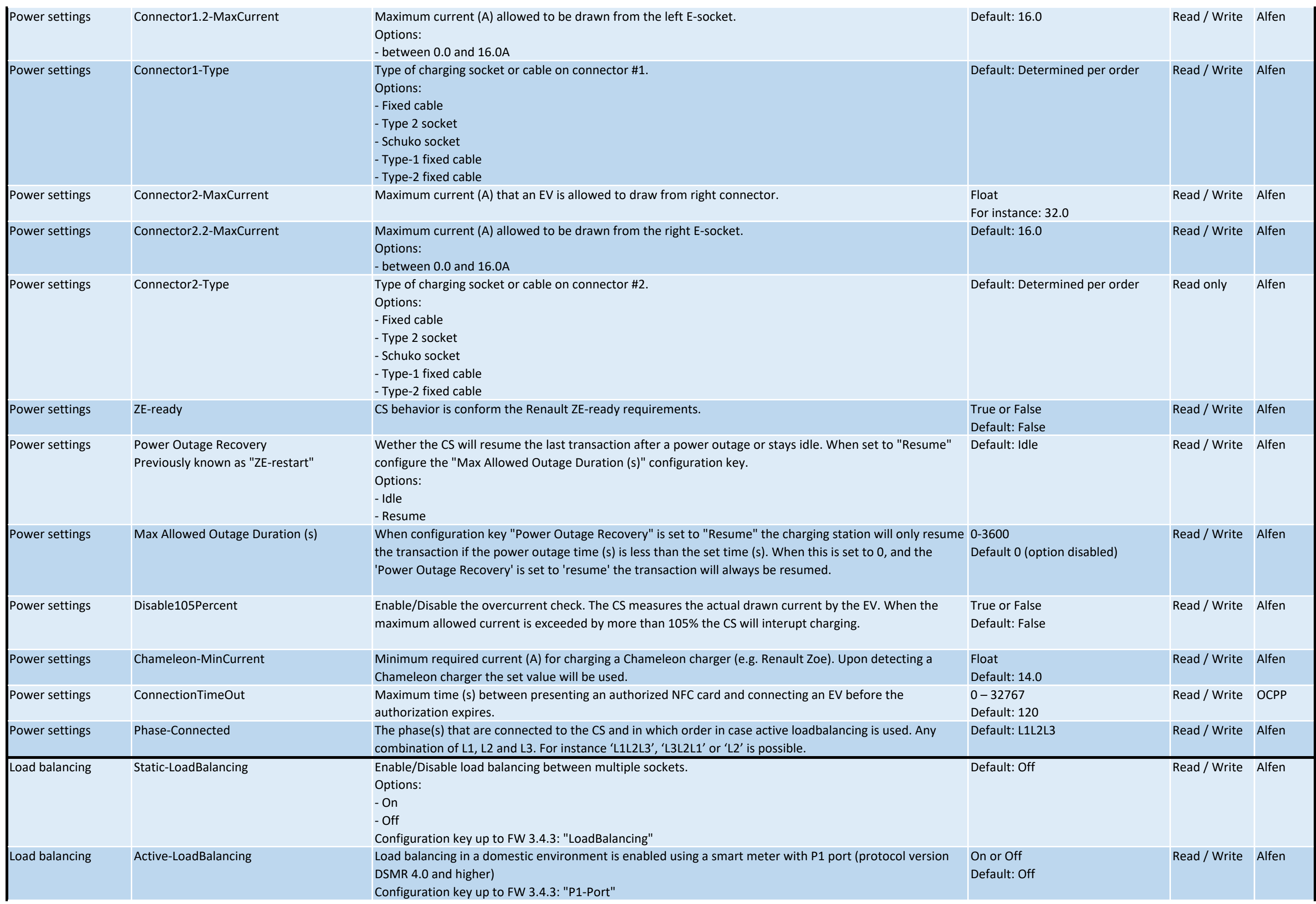

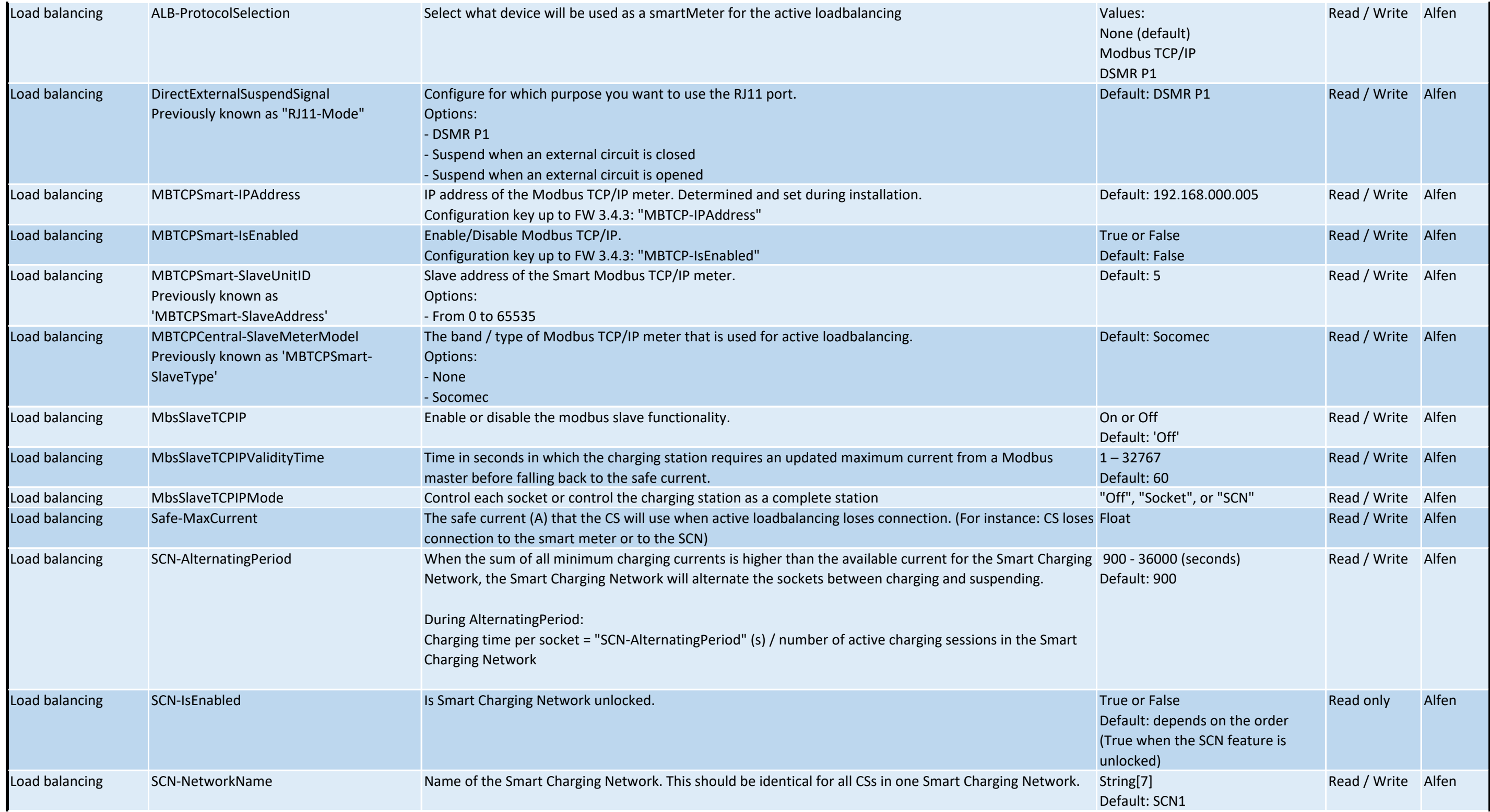

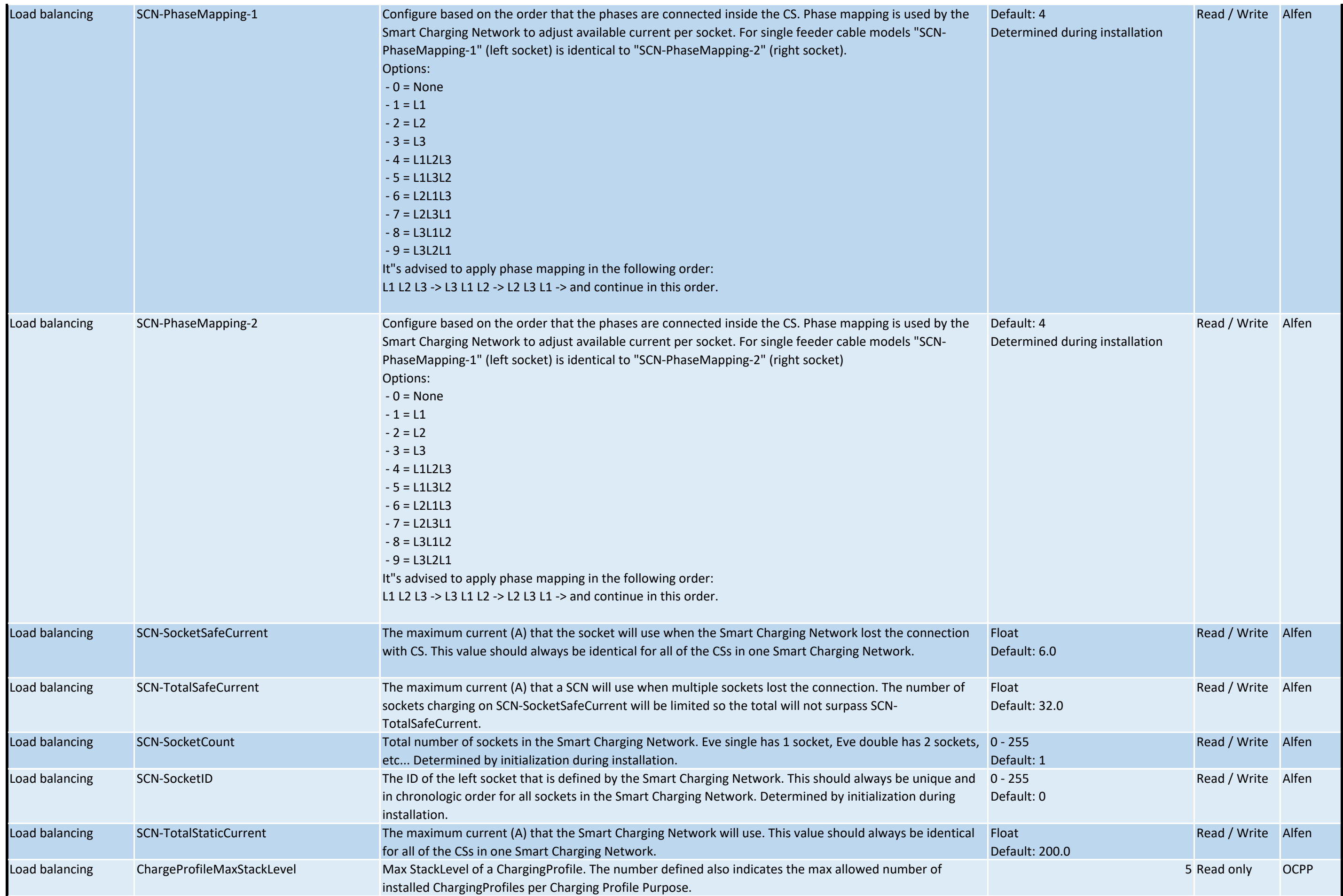

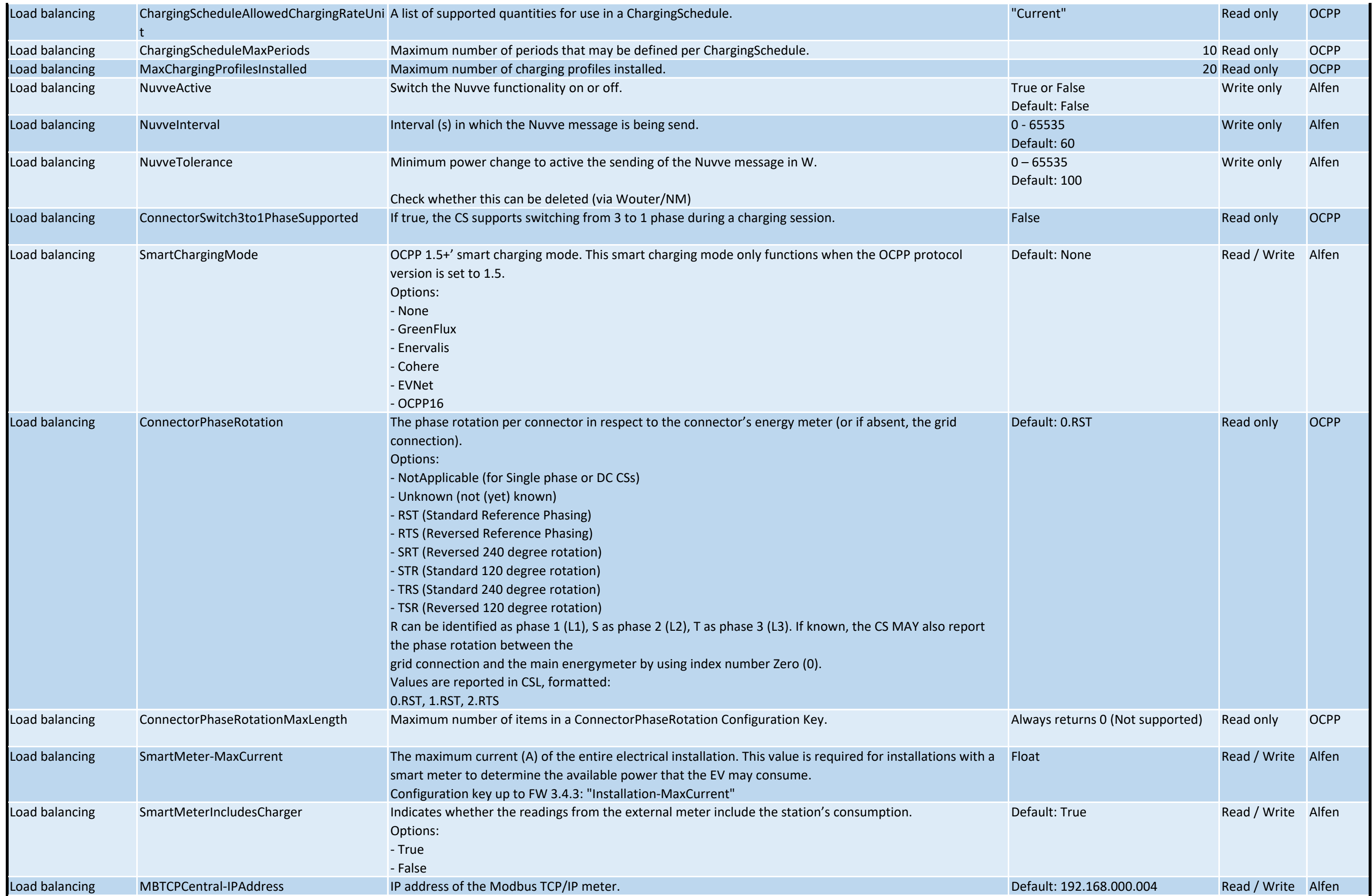

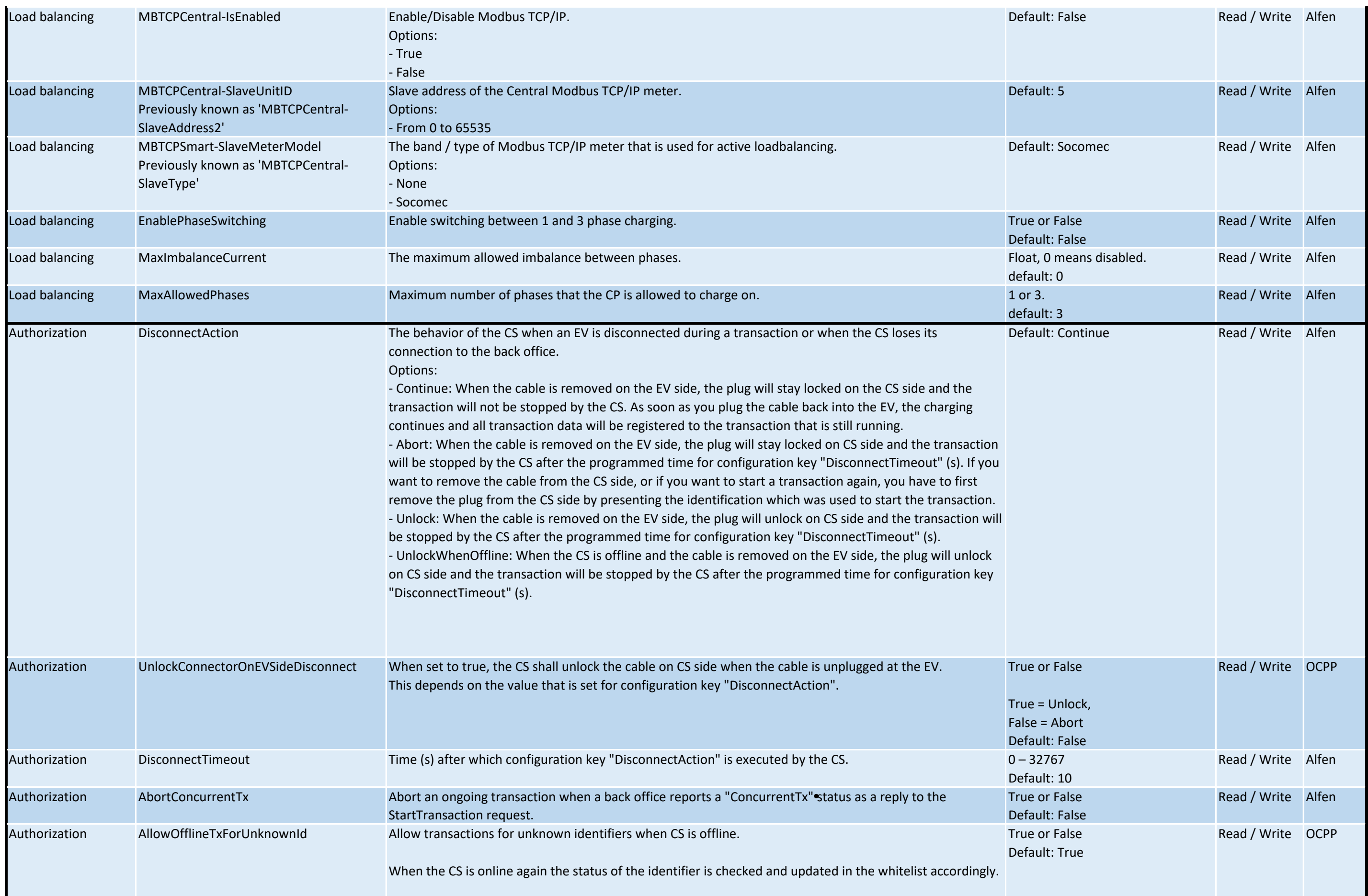

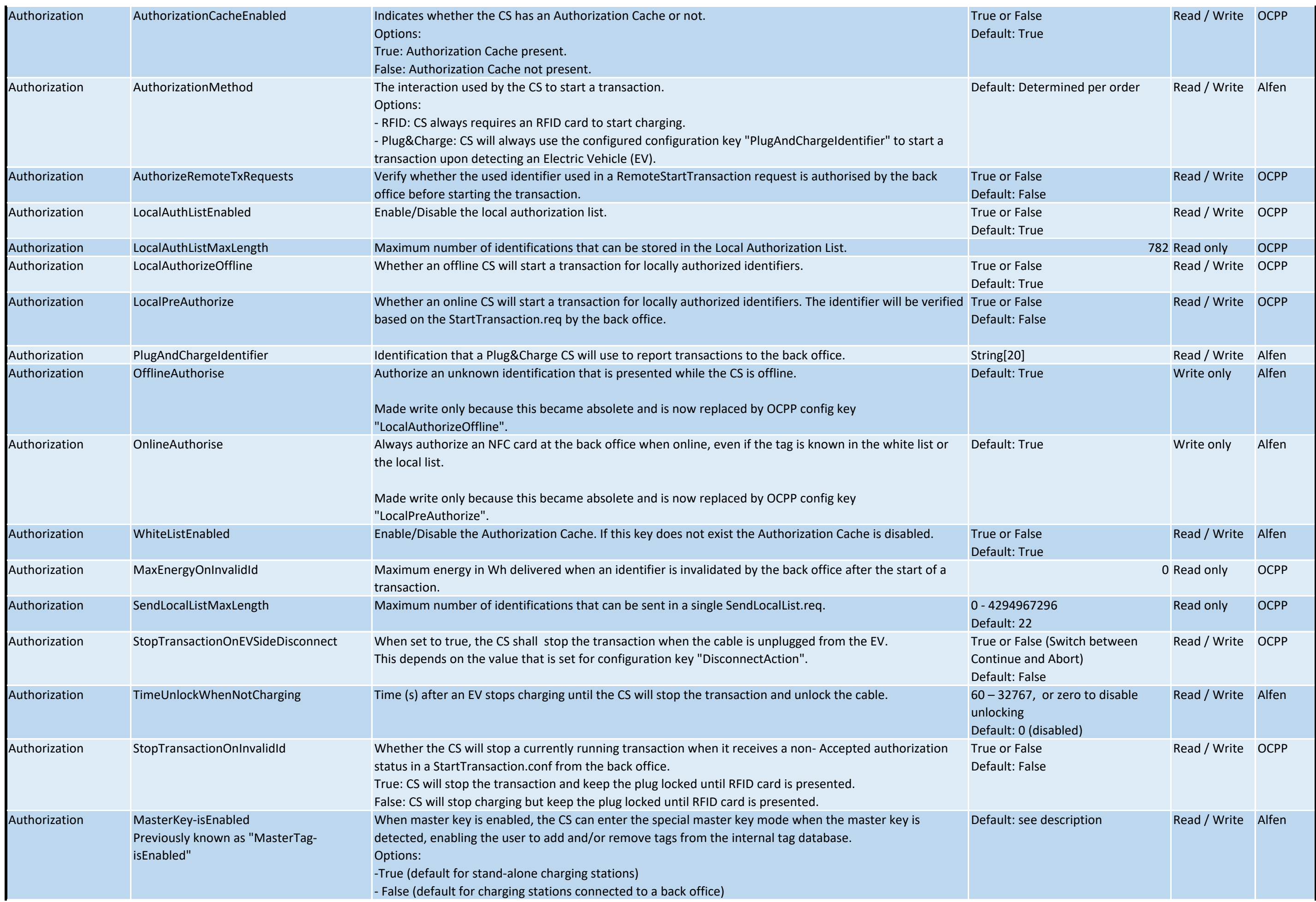

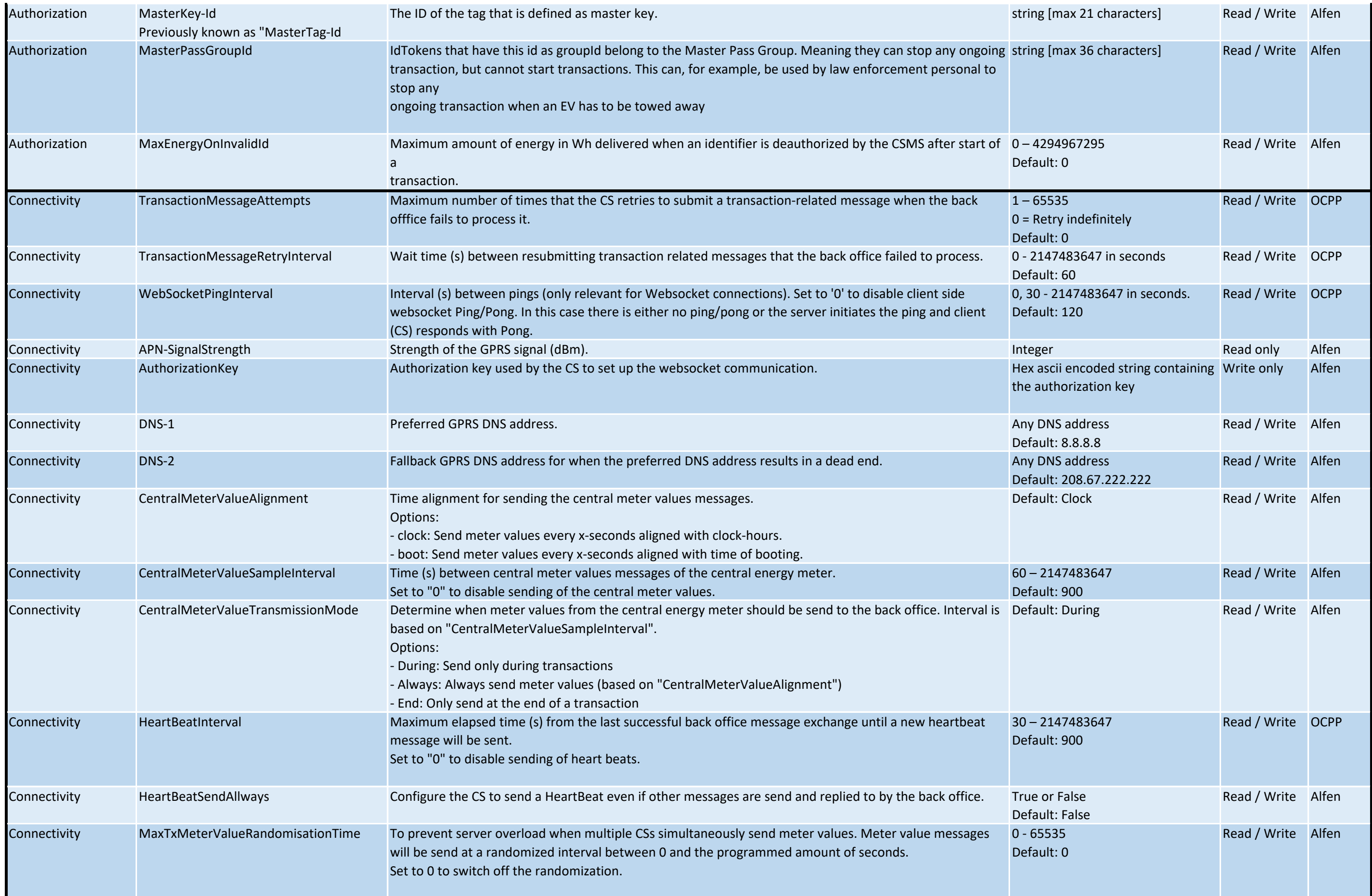

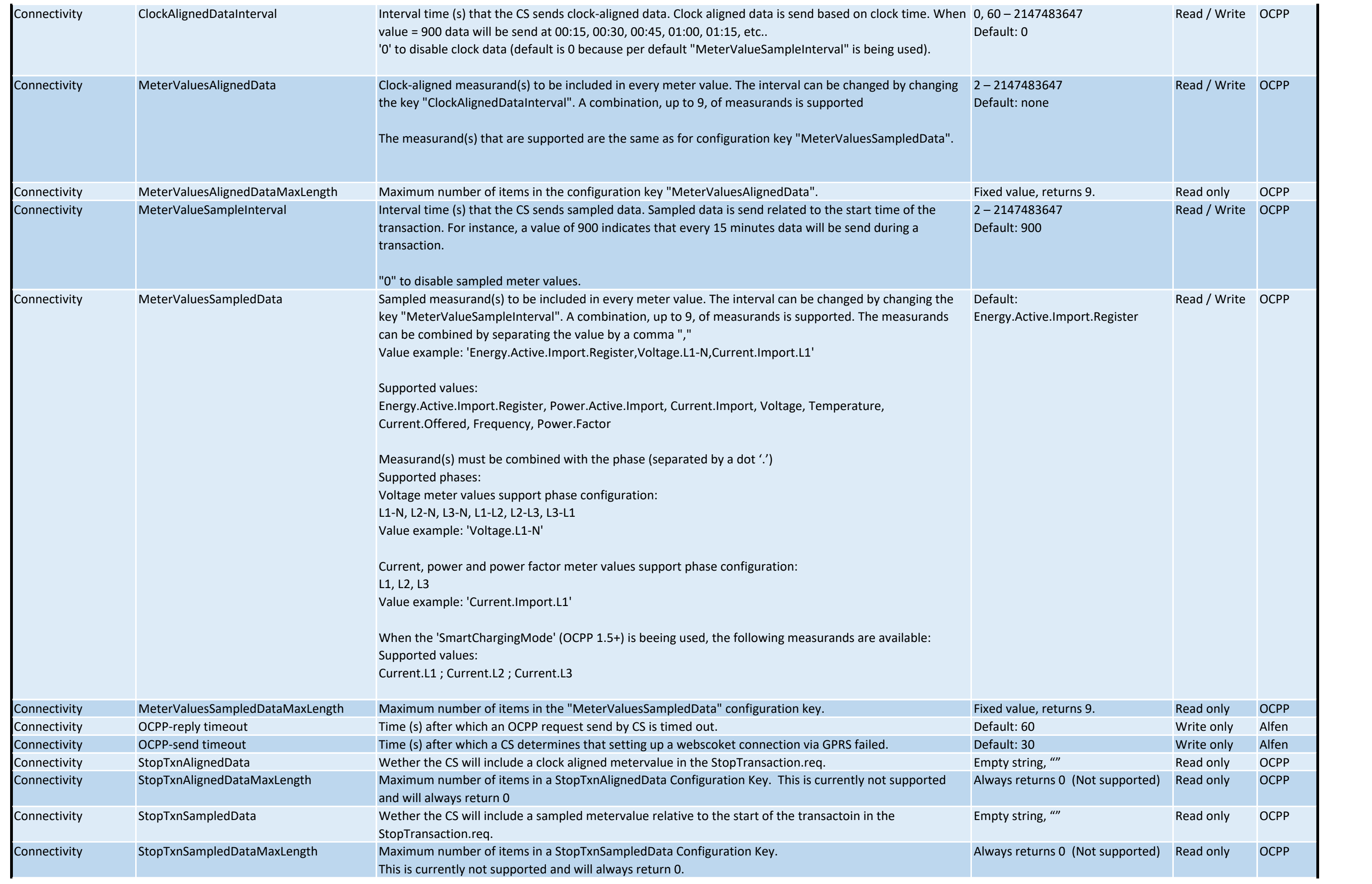

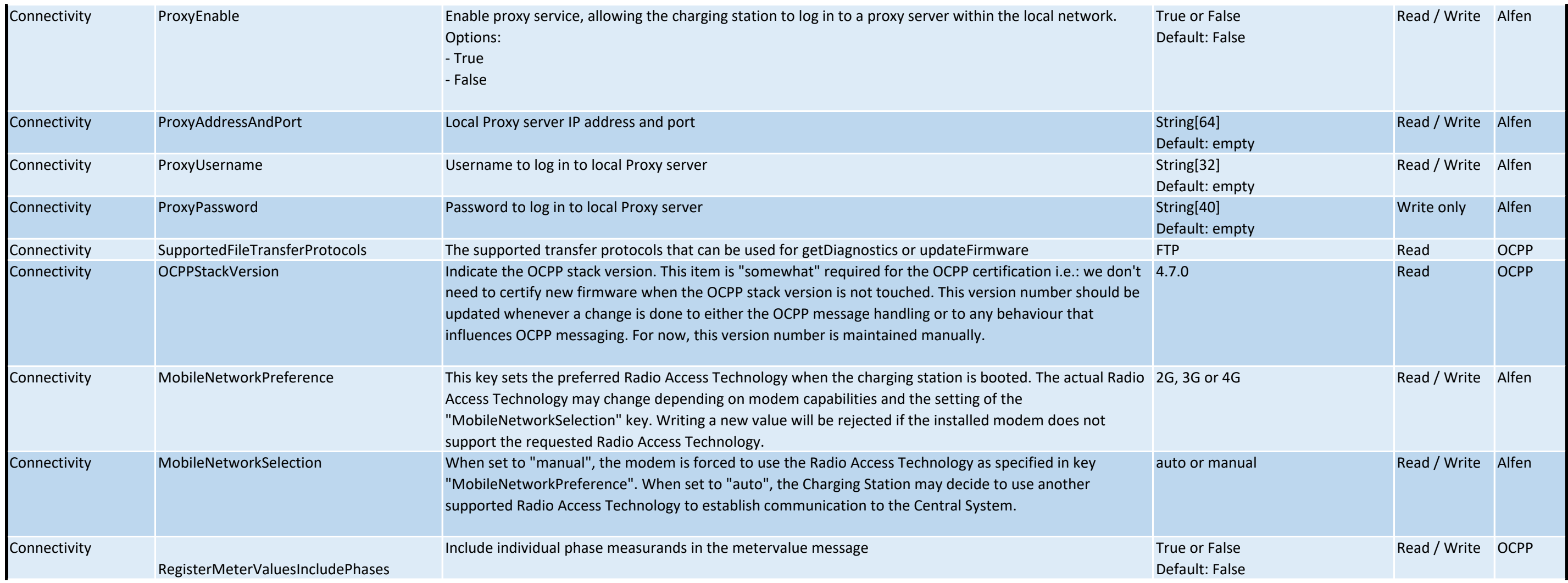

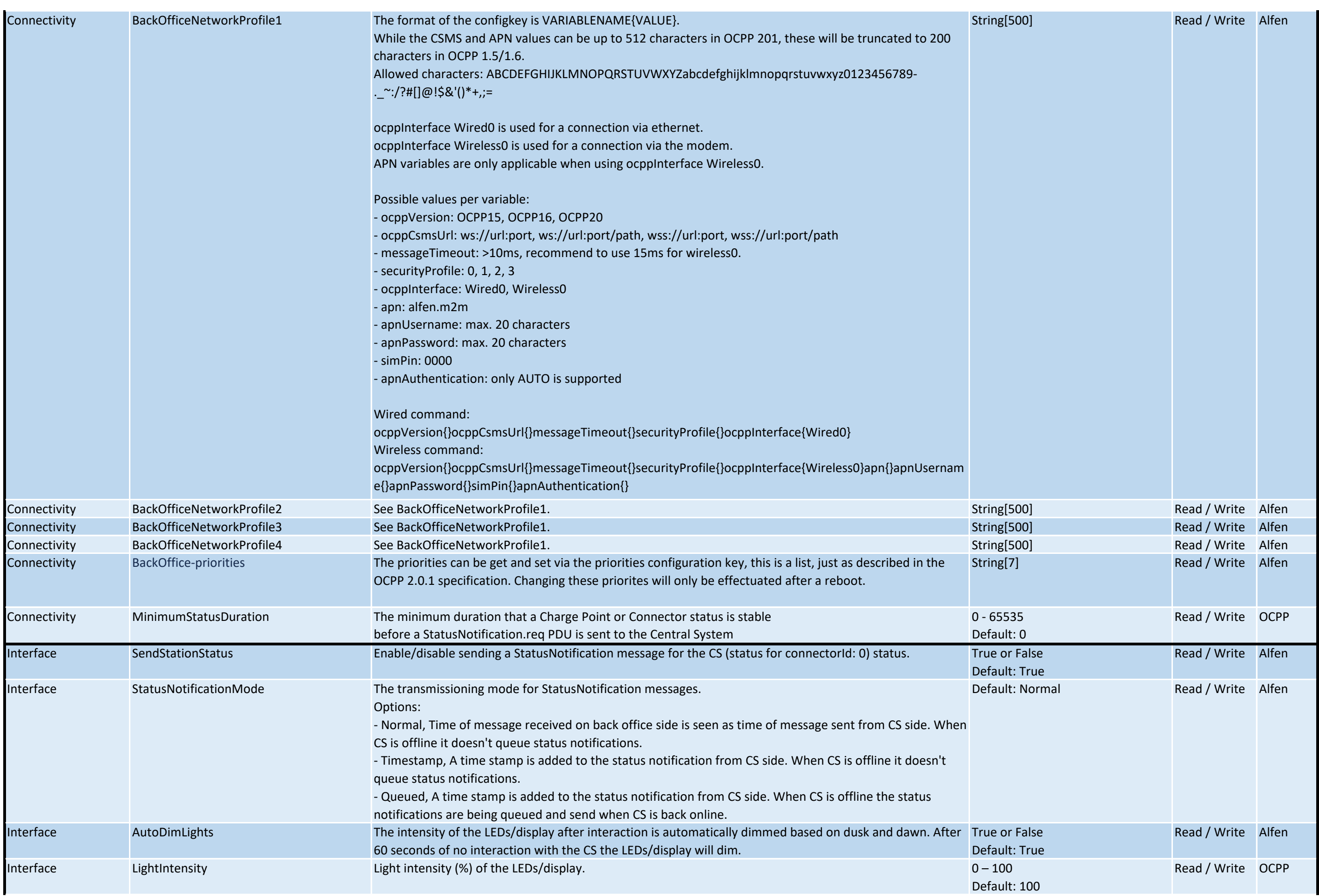

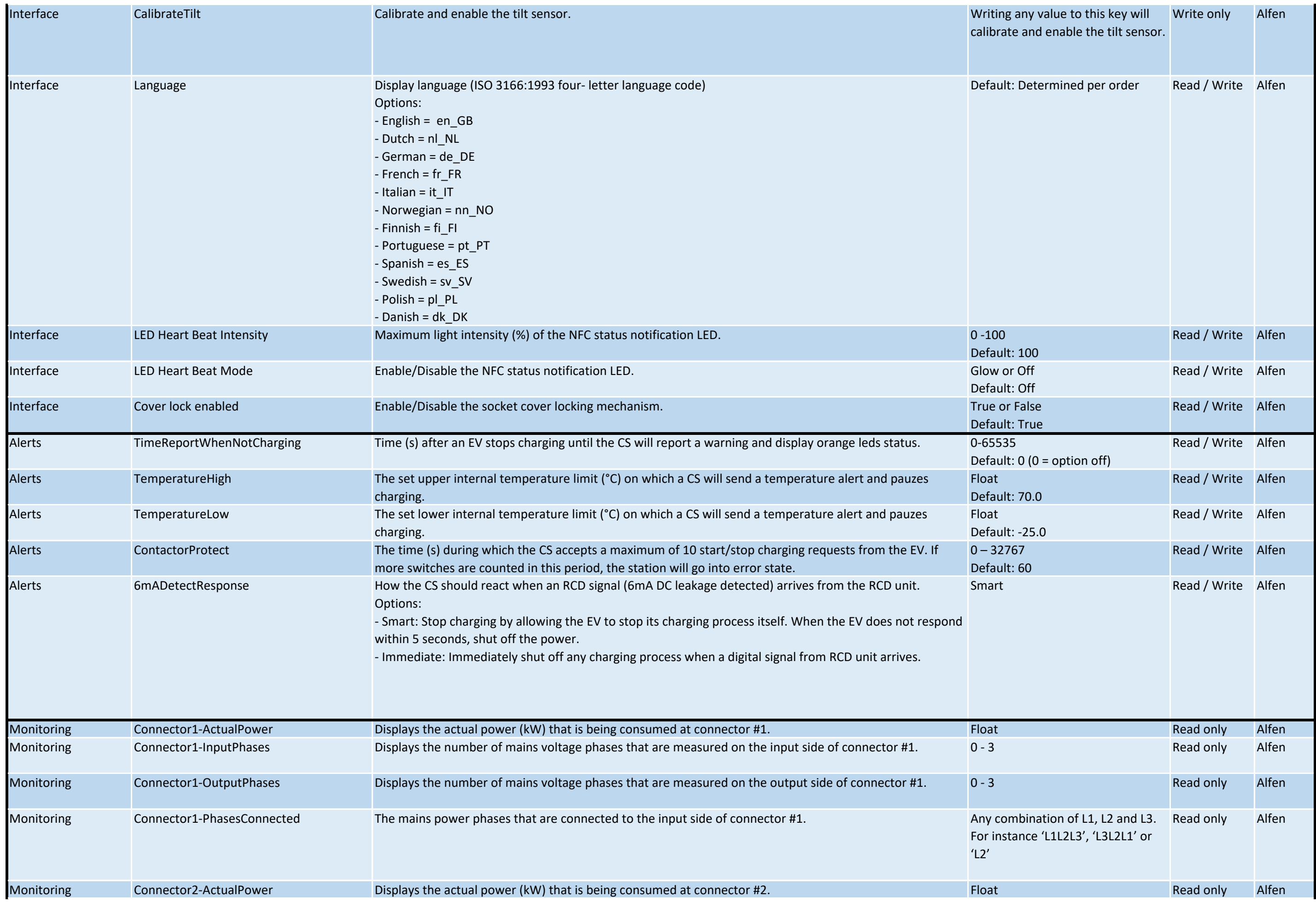

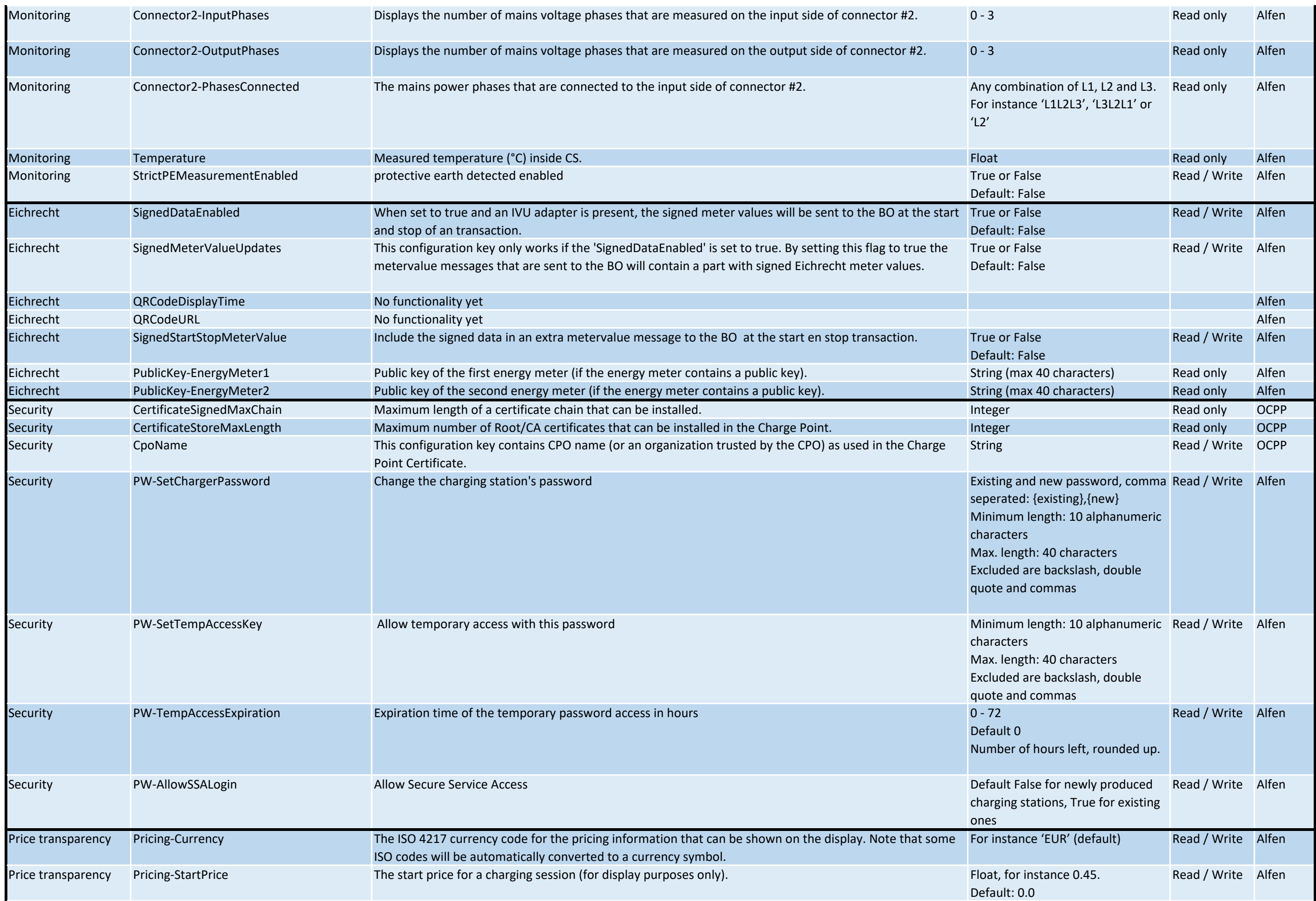

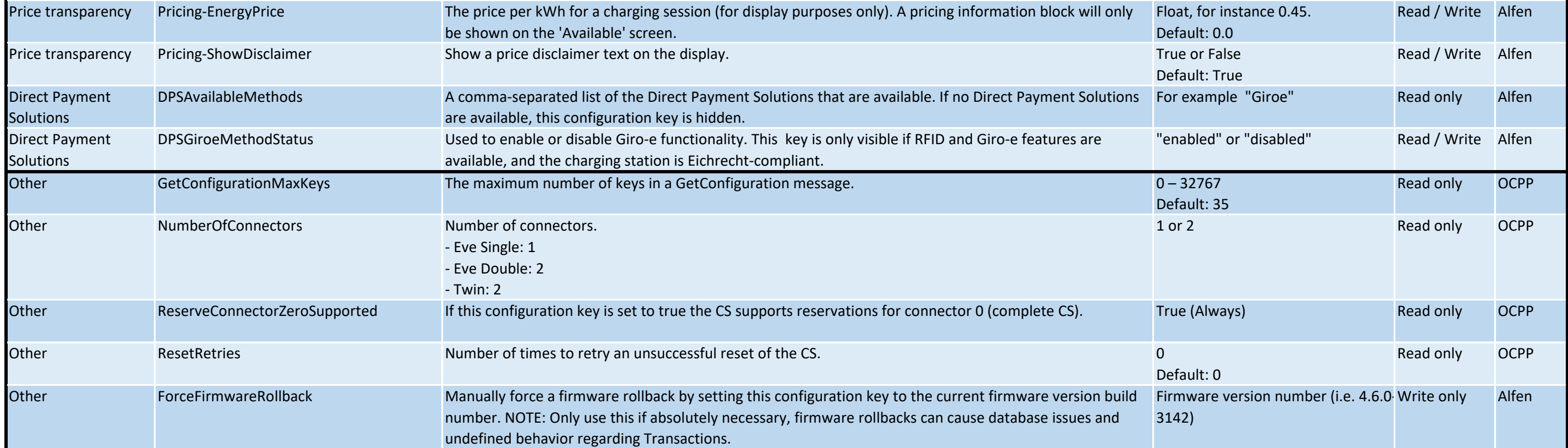